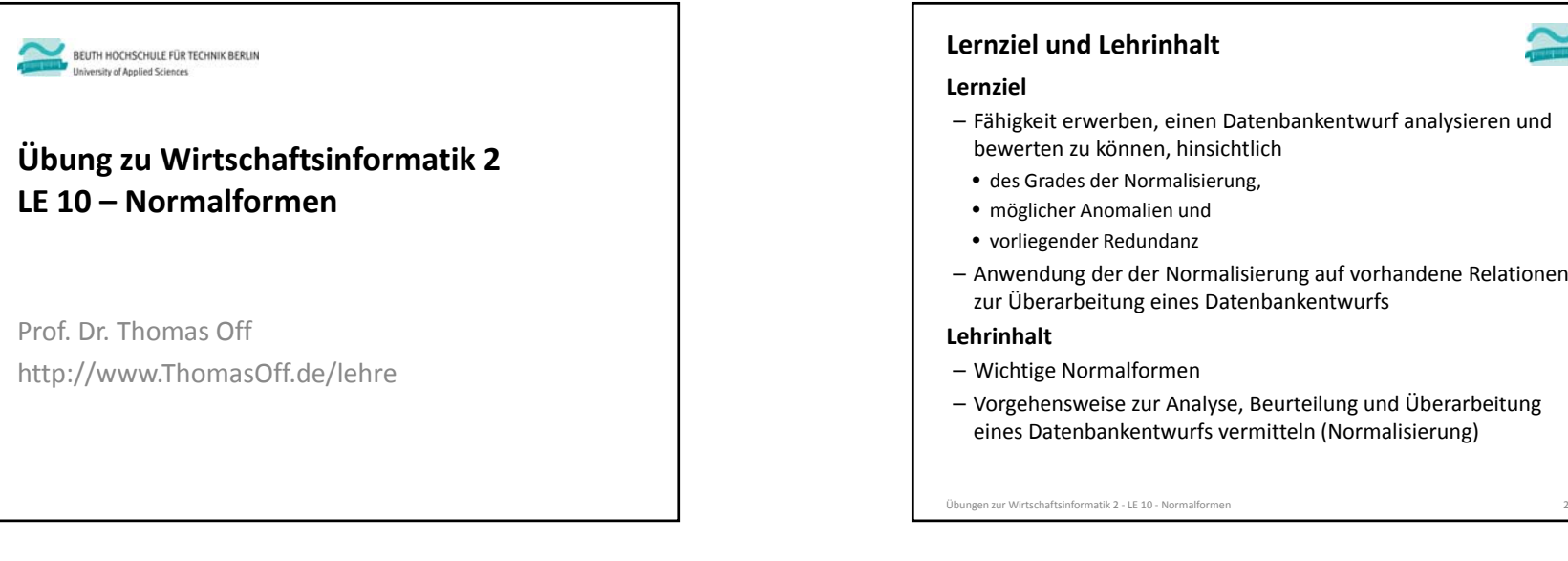

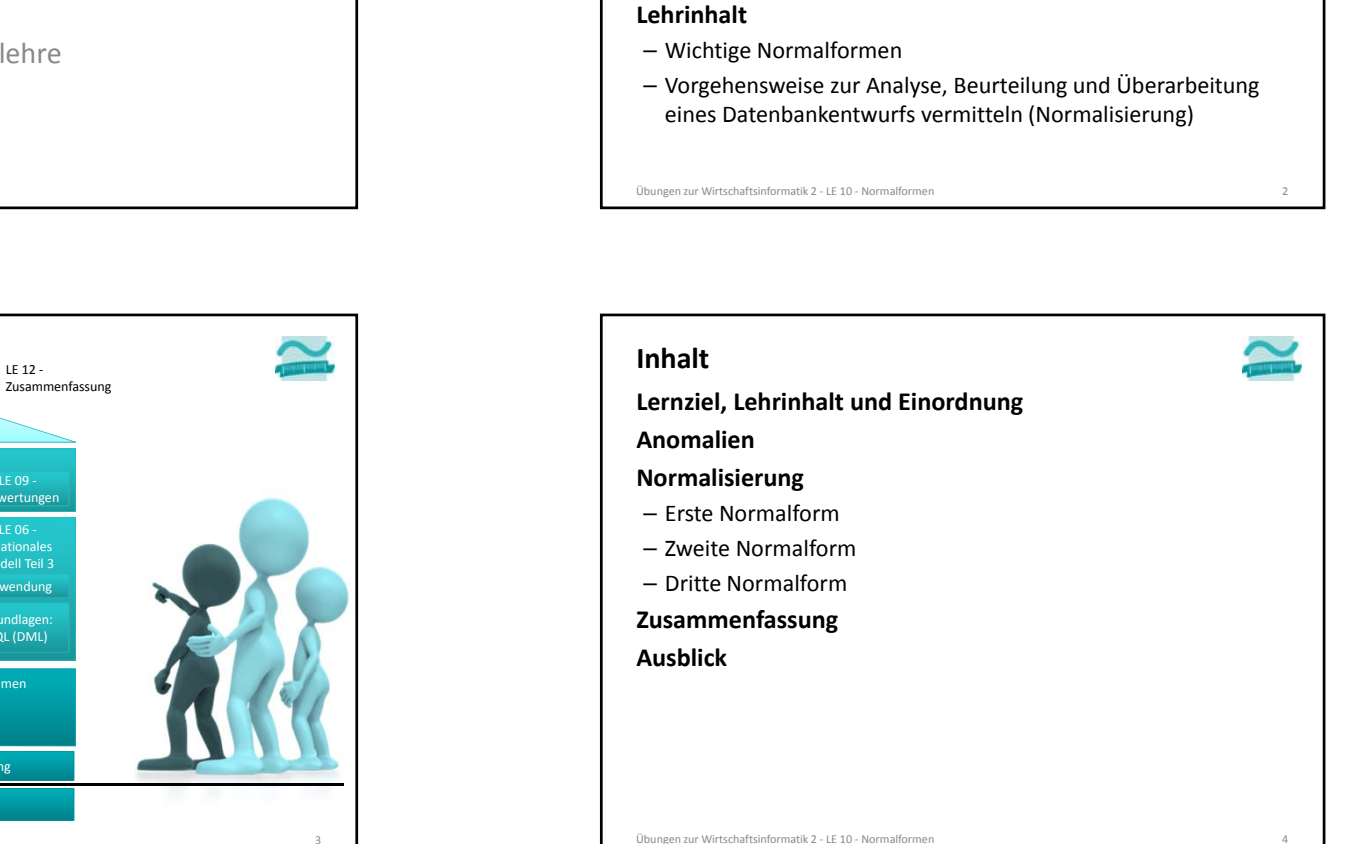

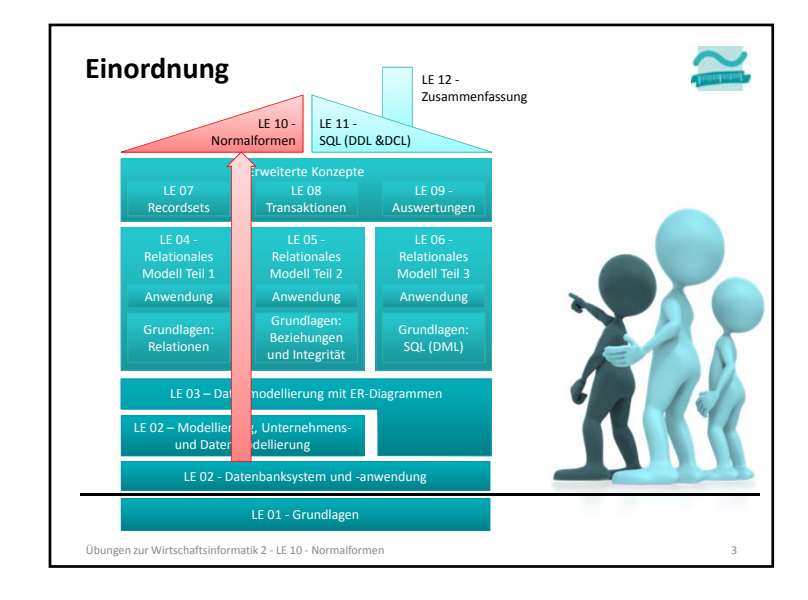

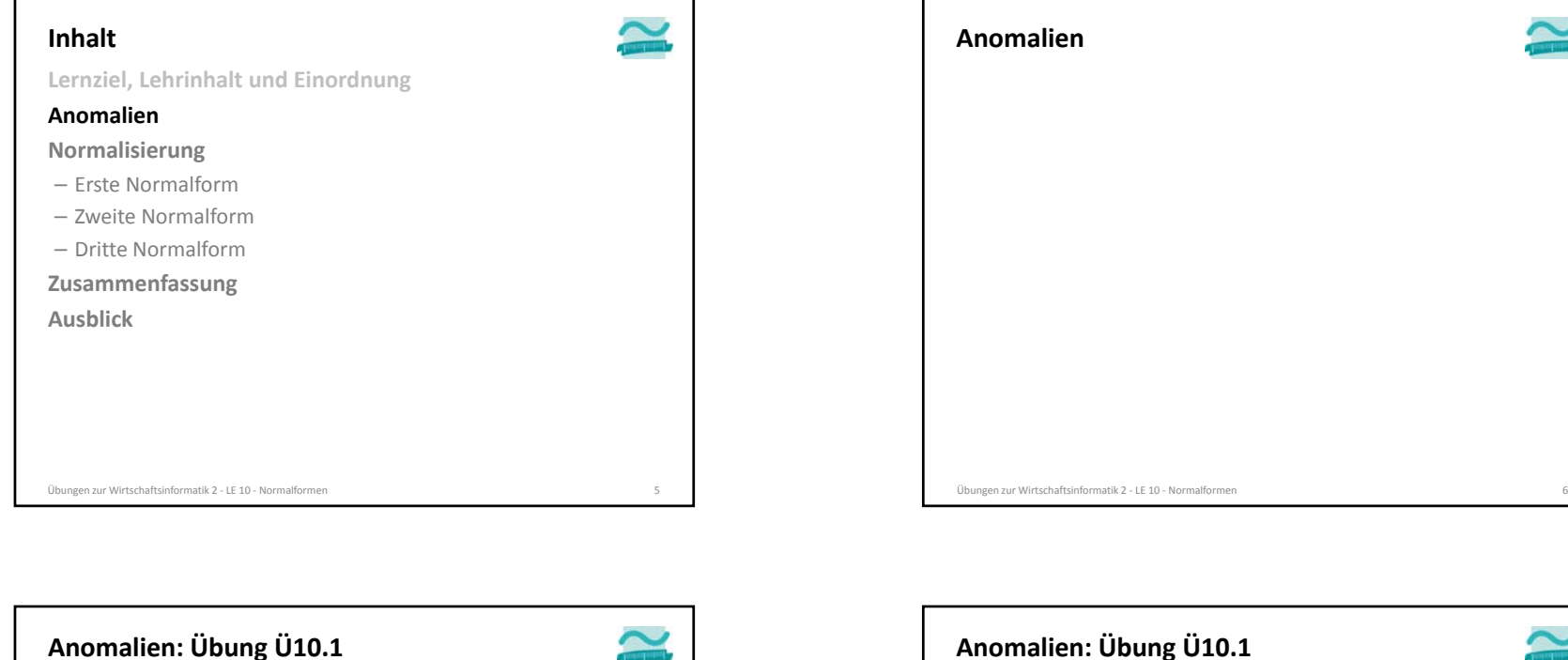

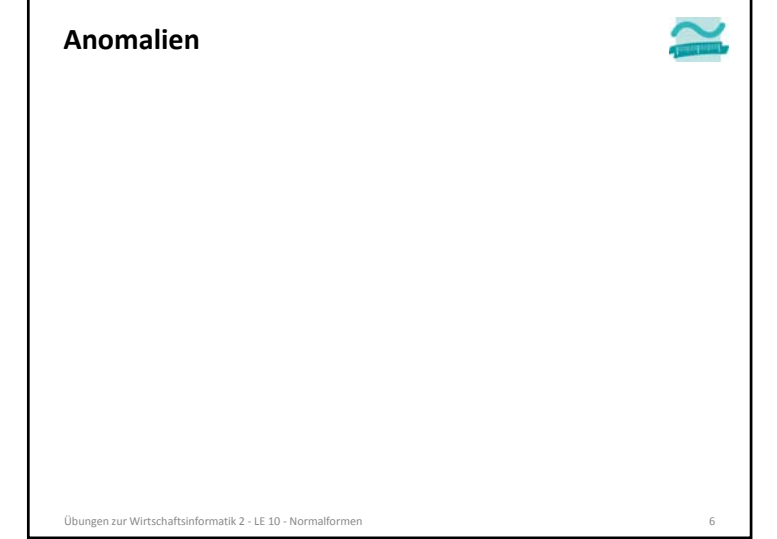

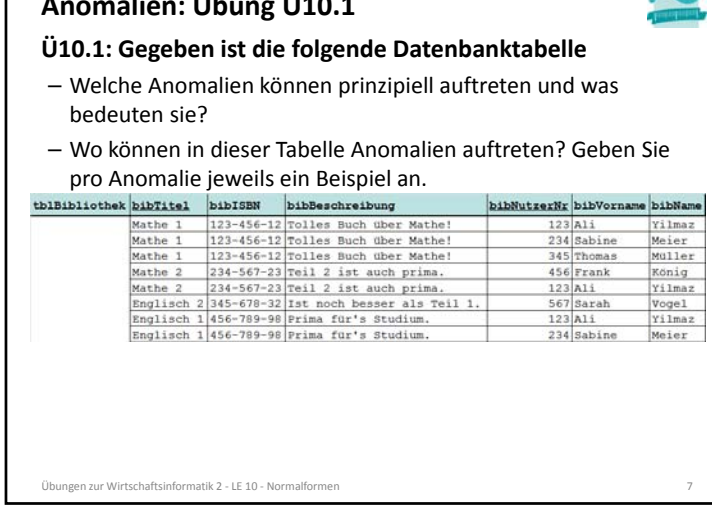

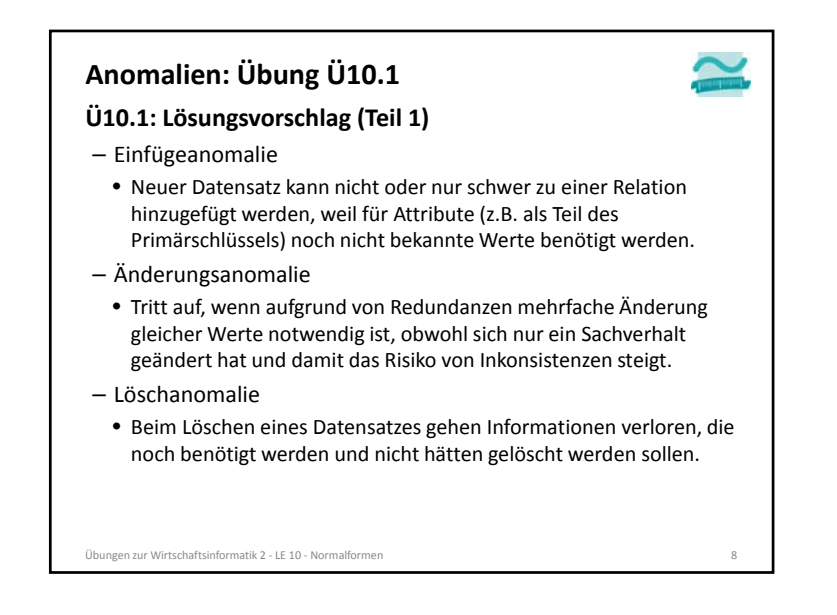

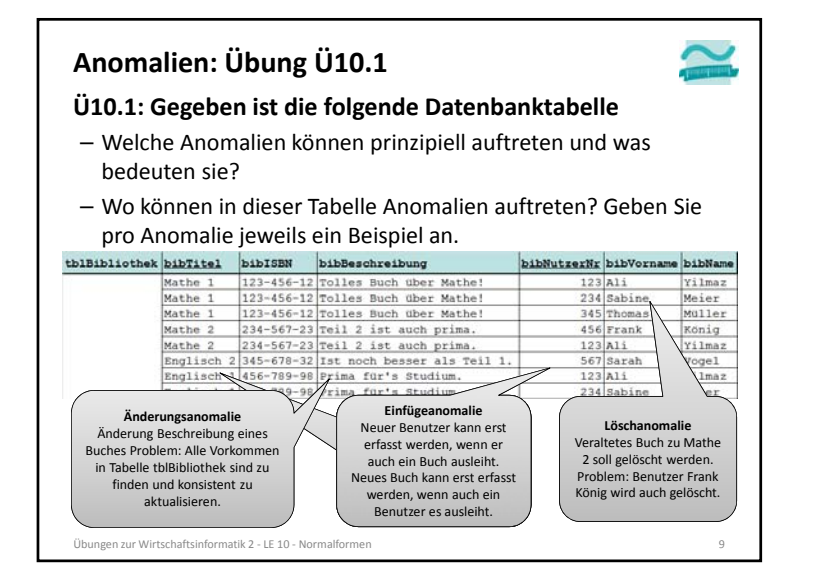

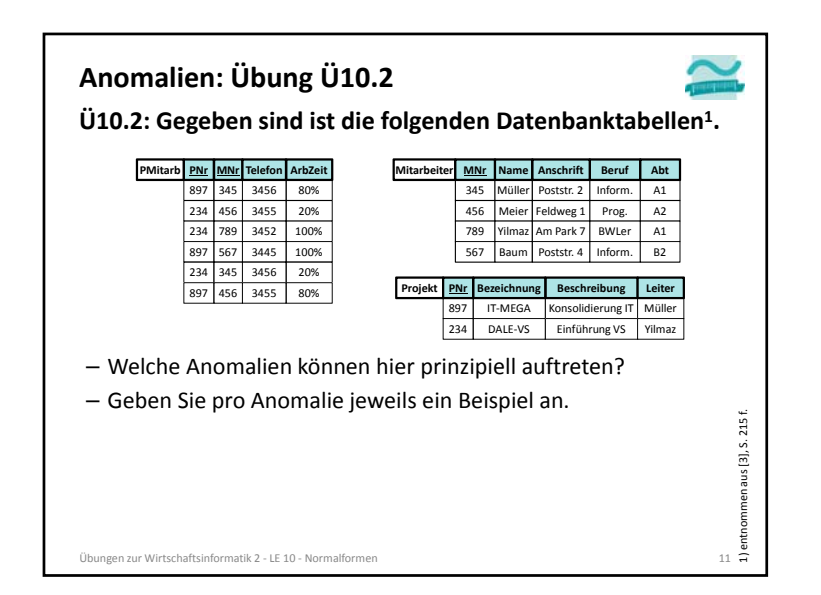

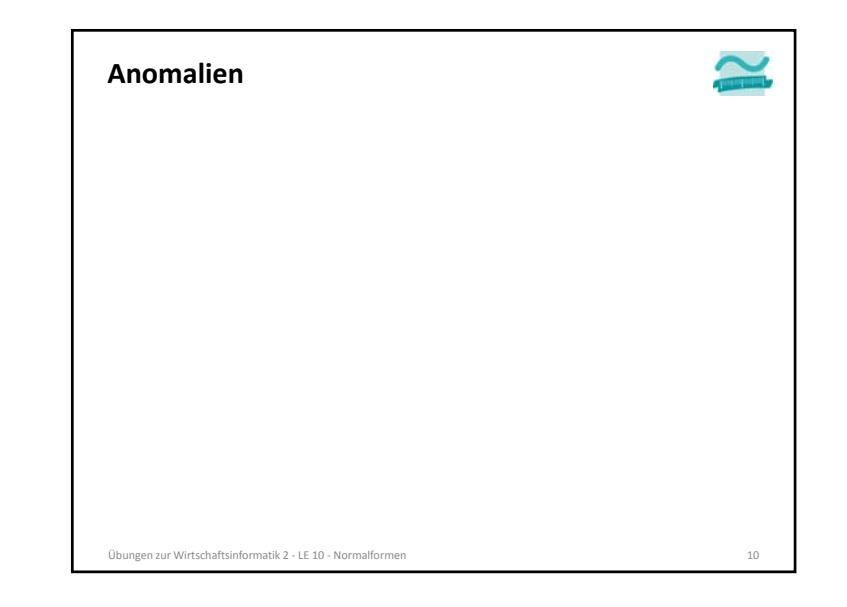

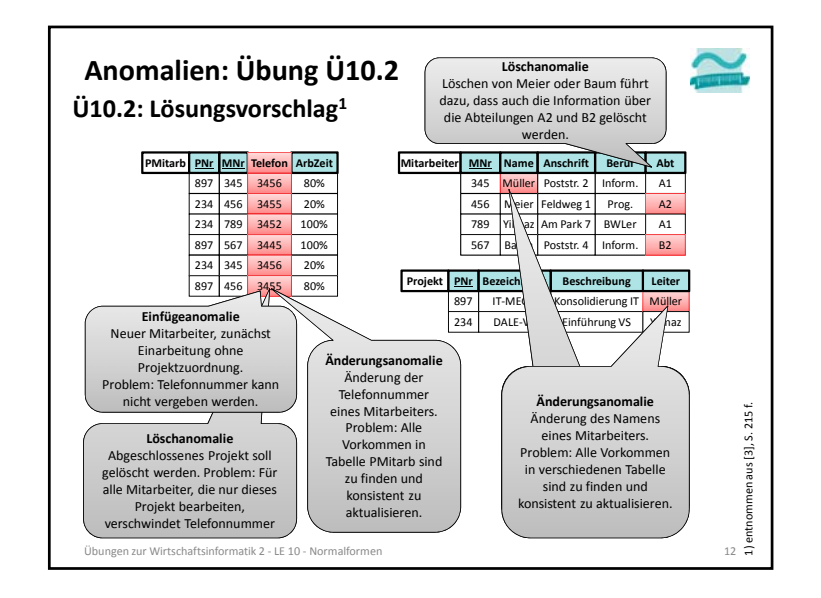

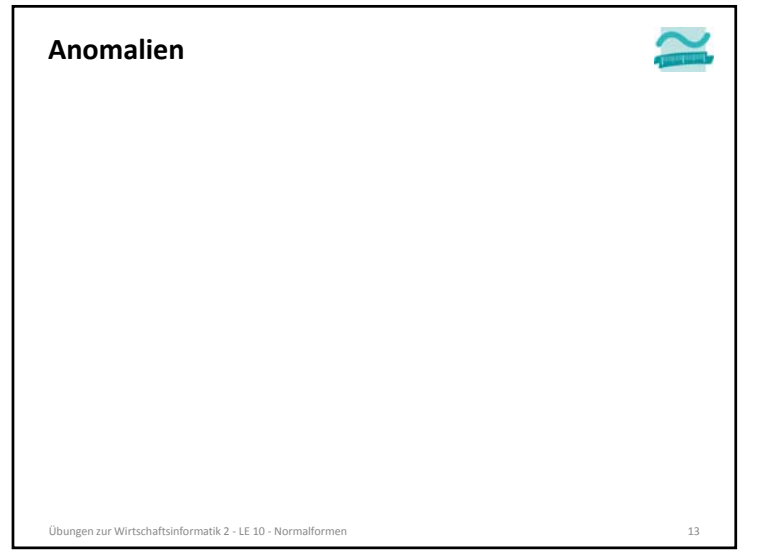

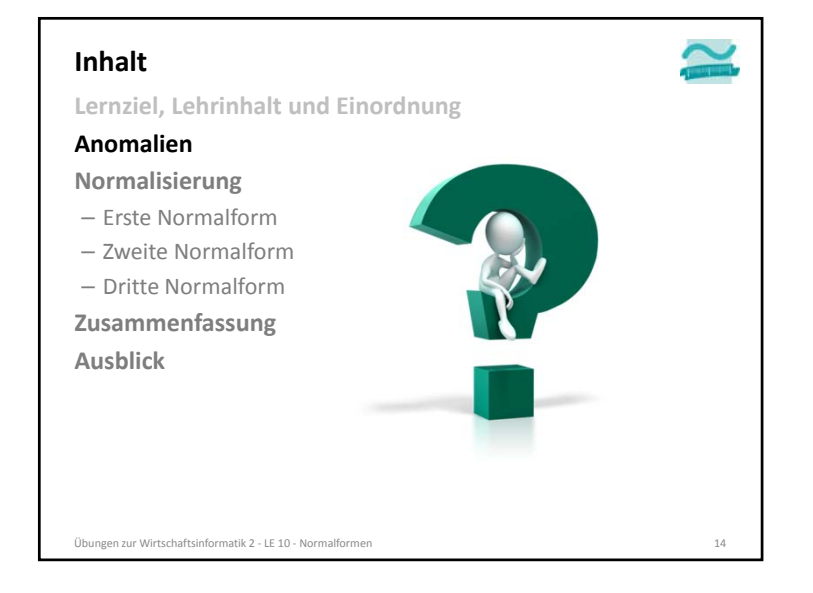

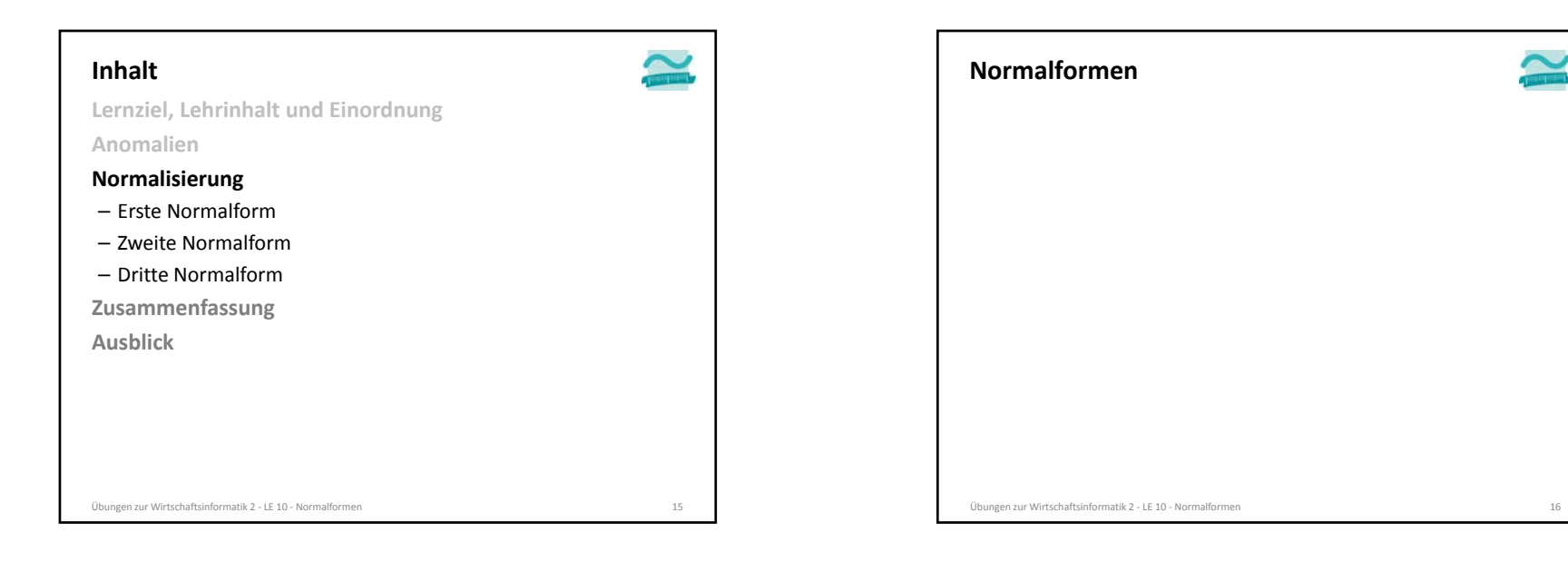

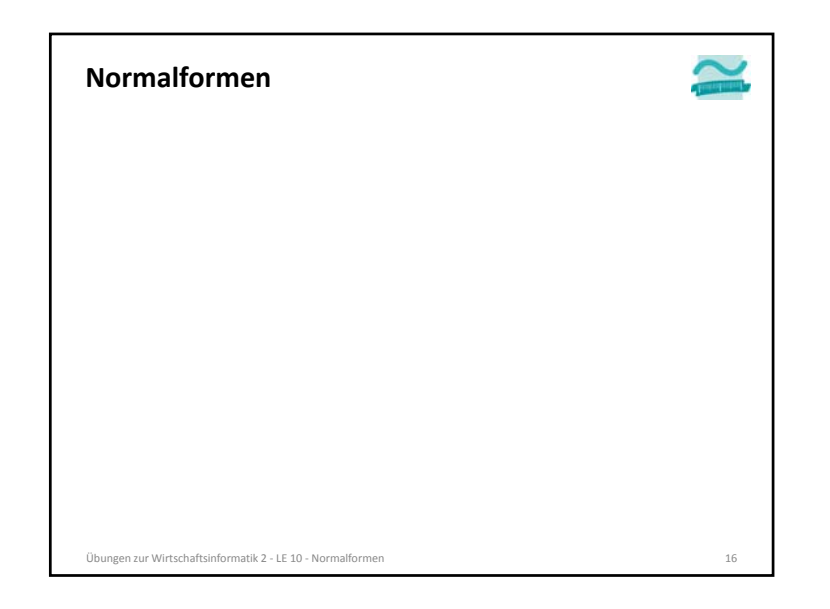

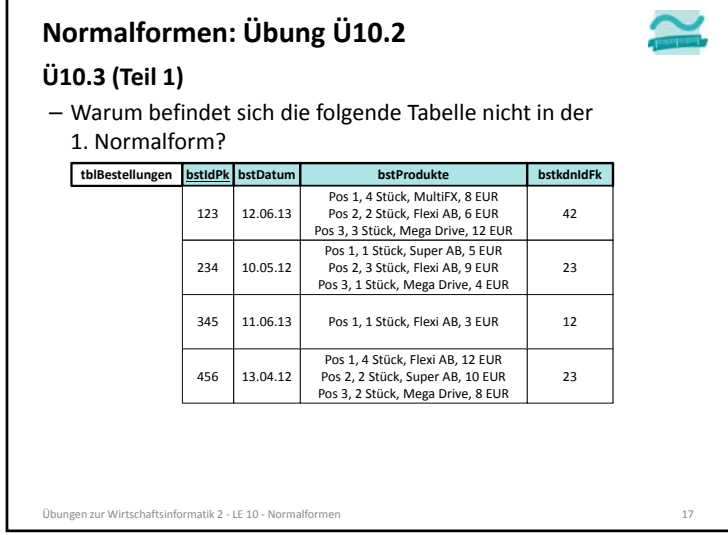

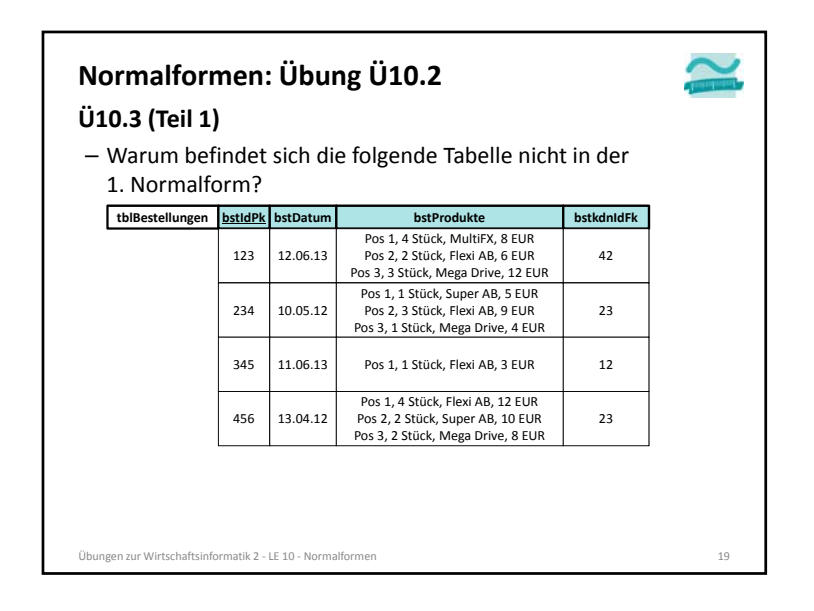

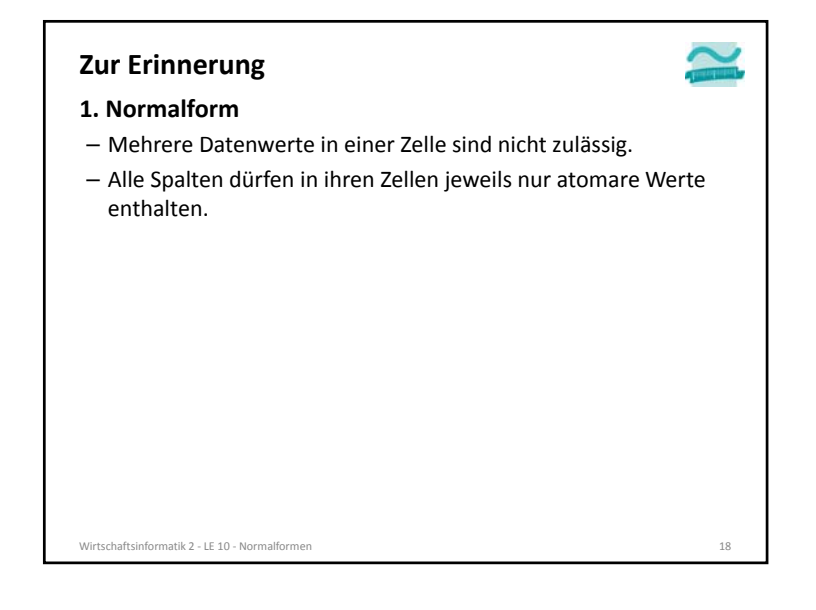

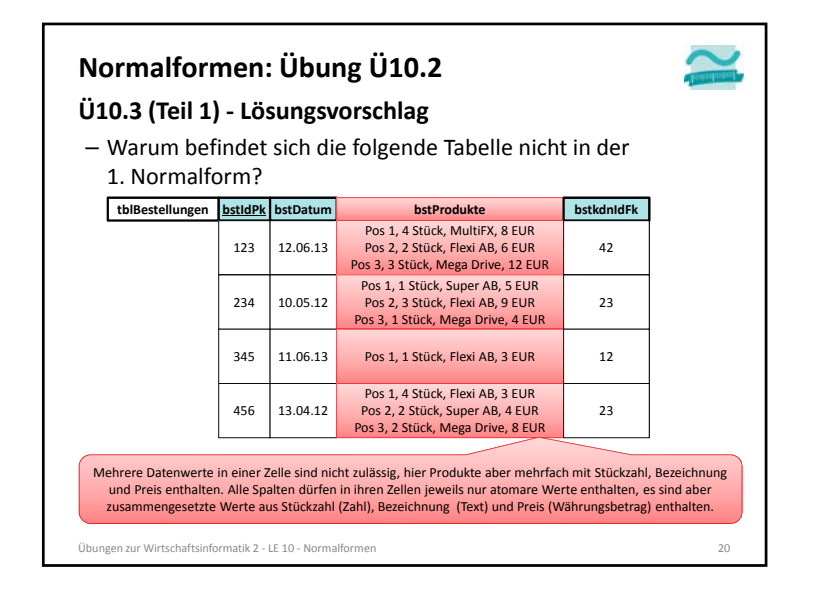

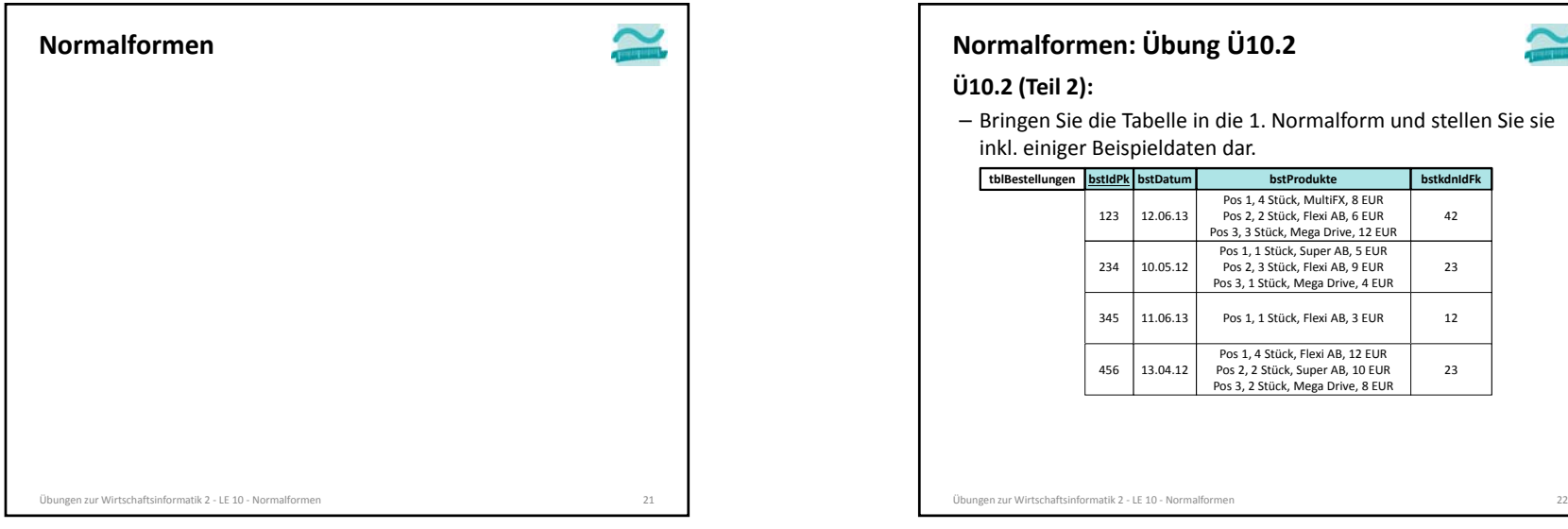

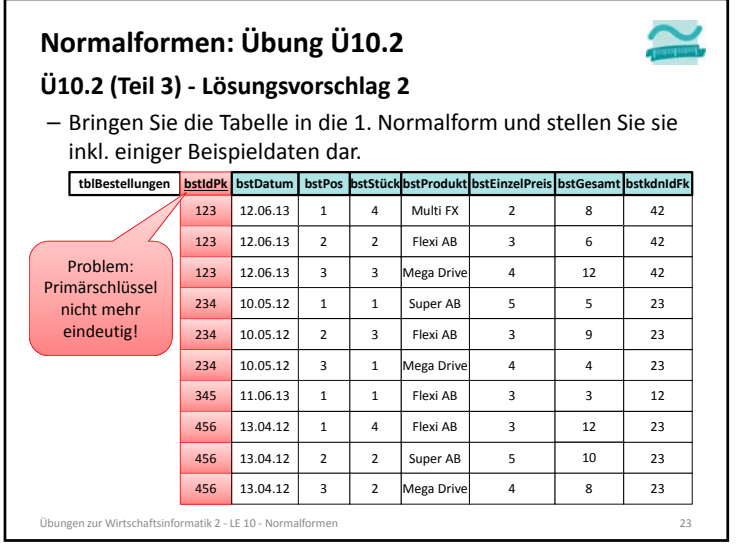

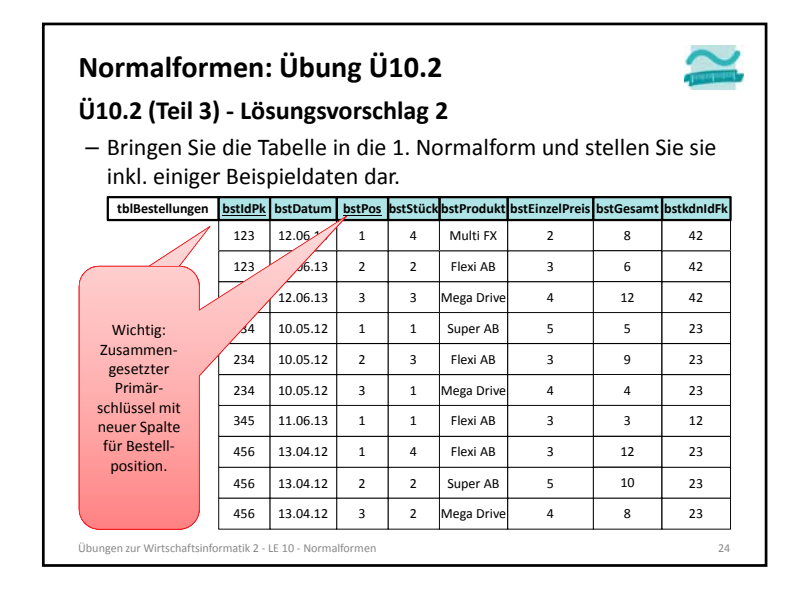

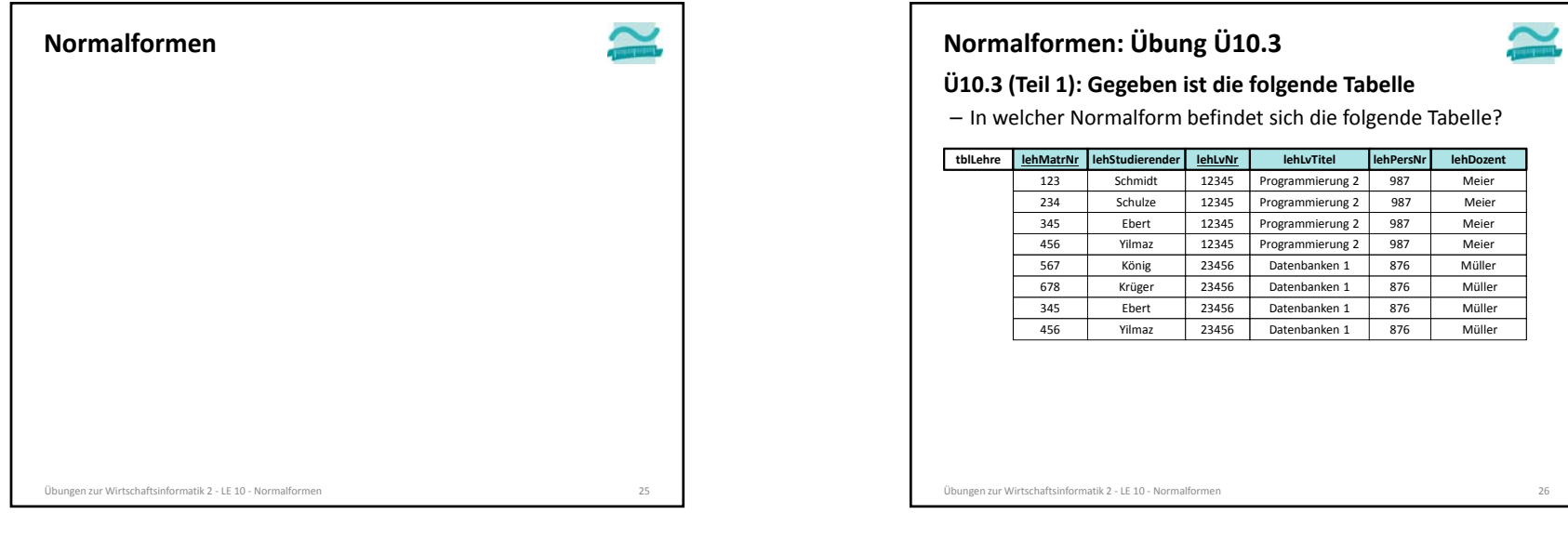

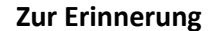

#### **Funktionale Abhängigkeit1**

- Attribut *b* ist funktional abhängig vom Attribut *<sup>a</sup>* der gleichen Relation *R*, wenn zu jedem Wert von *<sup>a</sup>* höchstens ein Wert von *b* möglich ist
- oder anders formuliert: wenn zwei Tupel der Relation den gleichen Wert für *a* haben, dann haben Sie auch den gleichen Wert für *b*

#### **Volle funktionale Abhängigkeit1**

- Attribut *b* ist **voll funktional abhängig** von Attribut *<sup>a</sup>* der selben Relation *R*, wenn
- es funktional abhängig ist von *<sup>a</sup>*
- aber nicht funktional abhängig von einem Teil von *<sup>a</sup>*

#### **2. Normalform**

– in 1. Normalform und alle Nicht‐Schlüsselattribute vom (gesamten) Primärschlüssel voll‐funktional abhängig

```
Übungen zur Wirtschaftsinformatik 2 ‐ LE 10 ‐ Normalformen 27
1) vgl. [1], S. 121 f.
```
# **Ü10.3 (Teil 1) Normalformen: Übung Ü10.3**

– In welcher Normalform befindet sich die folgende Tabelle?

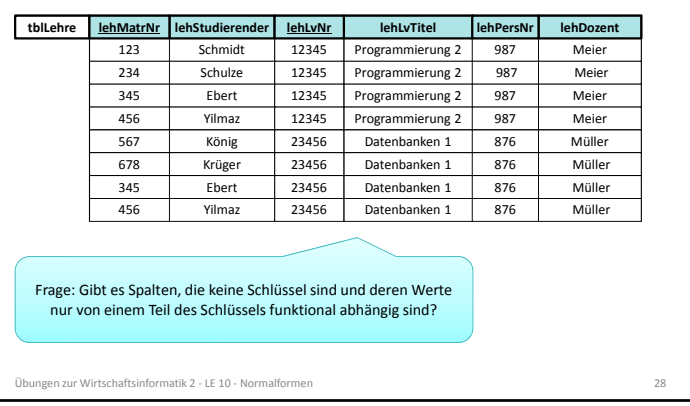

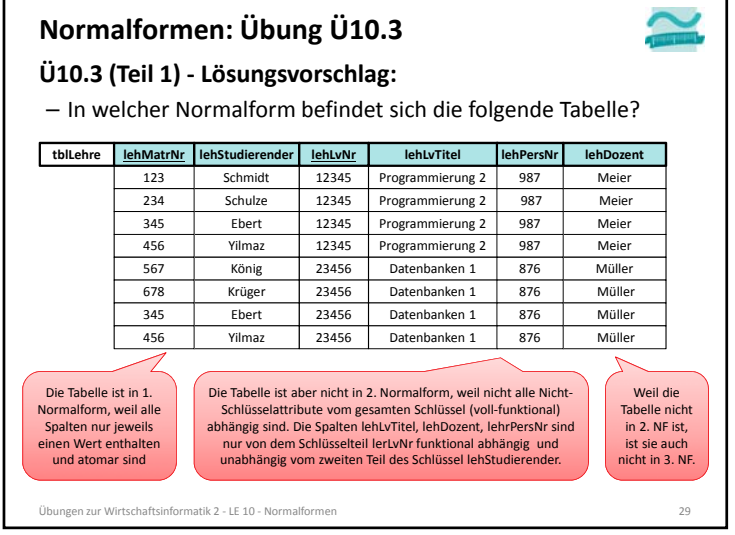

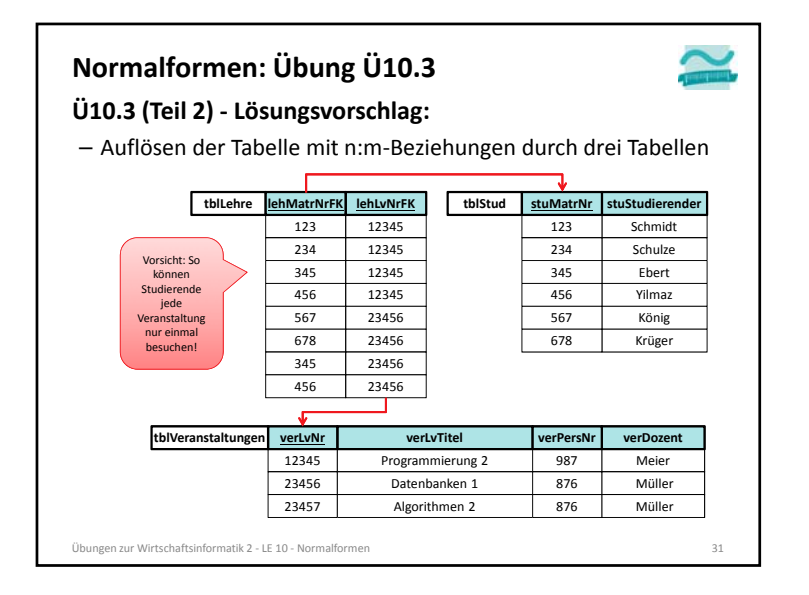

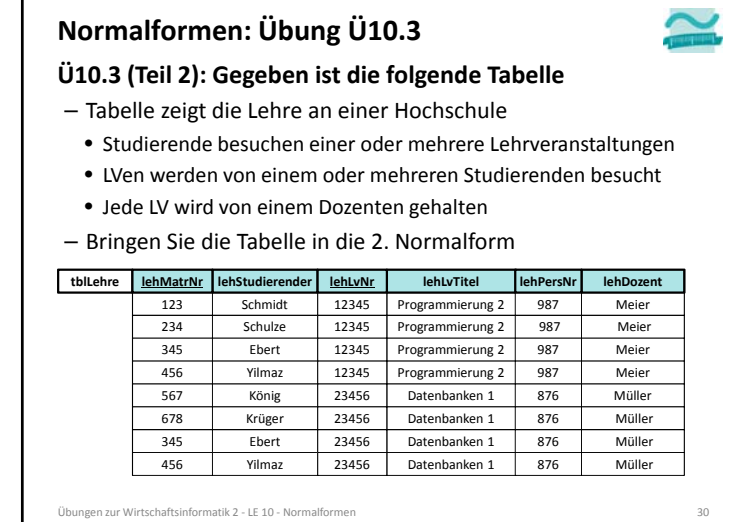

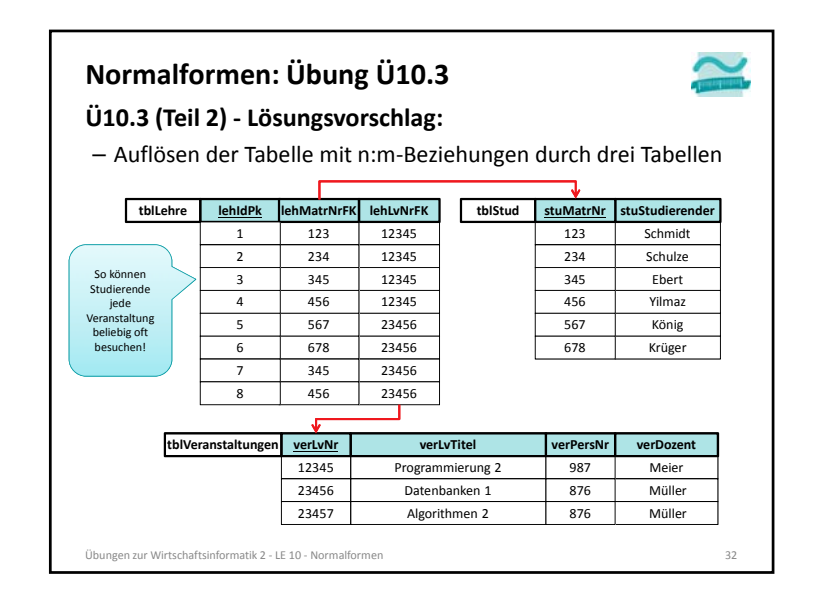

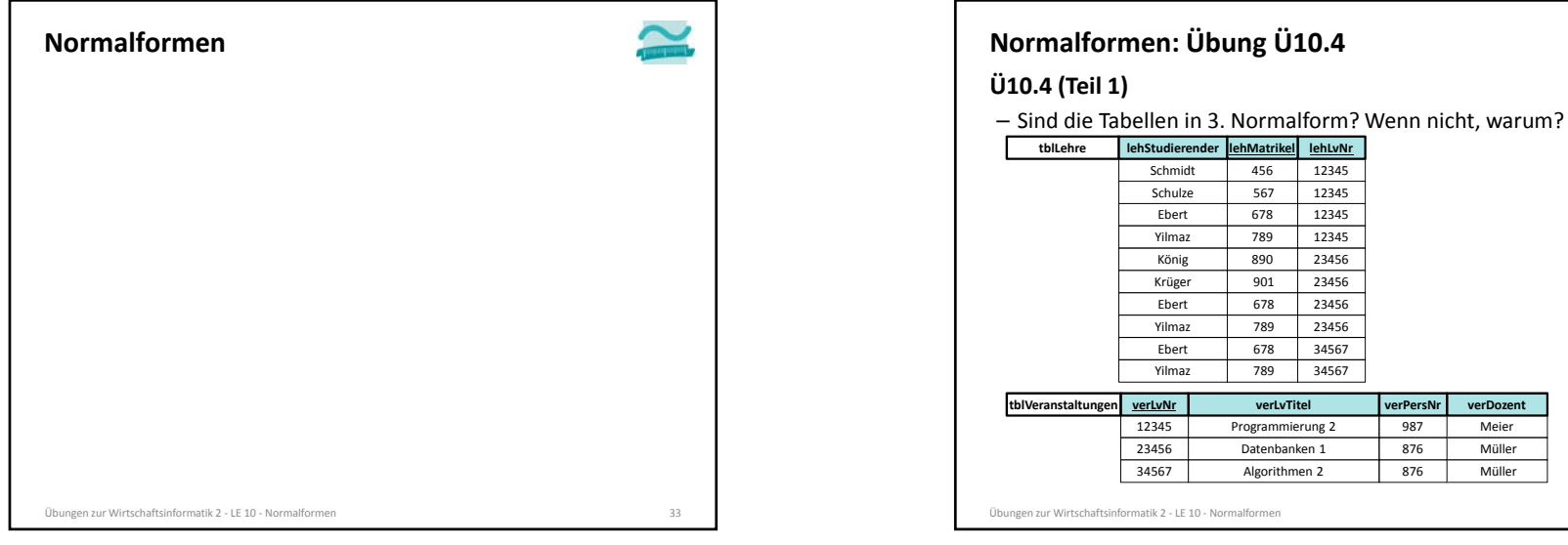

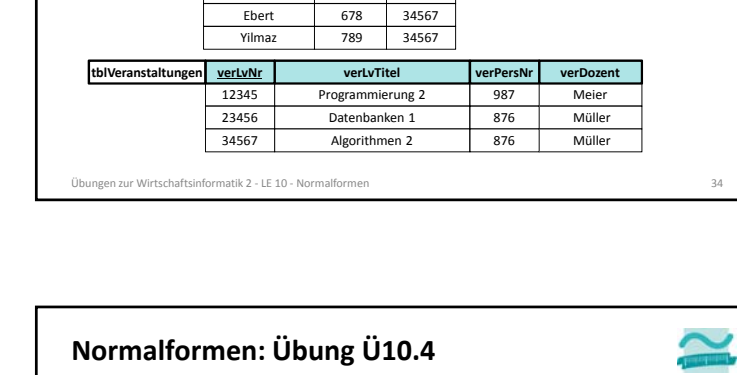

12345 **lehLvNr** 12345

12345 12345

23456 23456

23456 23456

### **Ü10.4 (Teil 1)**

– Sind die Tabellen in 3. Normalform? Wenn nicht, warum?

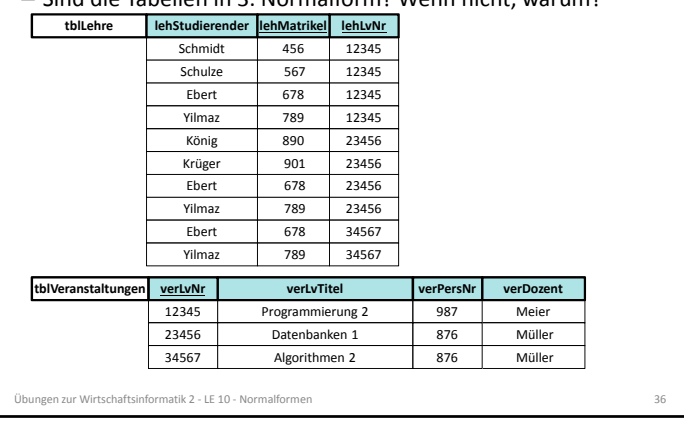

### **Zur Erinnerung**

#### **Determinante**

- Attribut *d* ist eine Determinante, wenn ein anderes Attribut der gleichen Relation voll funktional abhängig von *d* ist
- bedeutet vereinfacht, dass alle Attribute, von denen ein Doppelpfeil ausgeht, Determinanten sind
- Hinweis: *d* kann zusammengesetztes Attribut sein

### **3. Normalform**

- formal: 2. NF und jede Determinante ist ein Schlüsselkandidat
- vereinfacht: es gibt kein Nicht‐Schlüsselattribut, das von anderen Nicht‐Schlüsselattributen voll‐funktional abhängig ist (Doppelpfeile gehen nur von Schlüsselkandidaten aus)

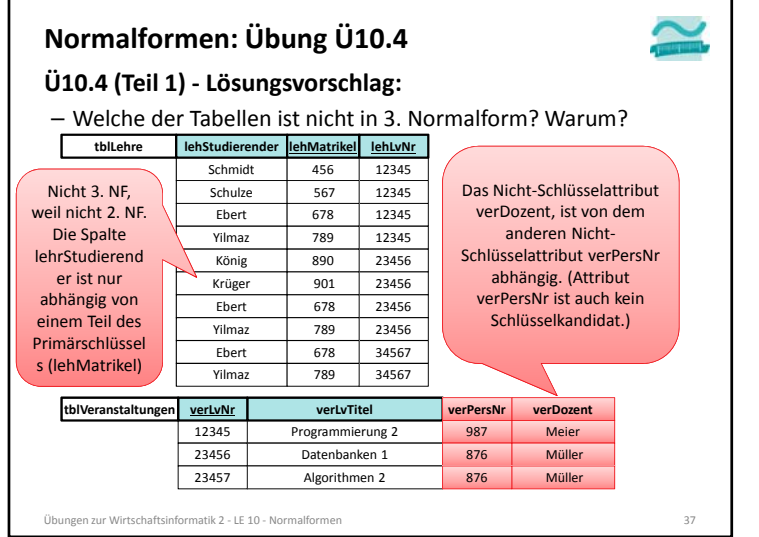

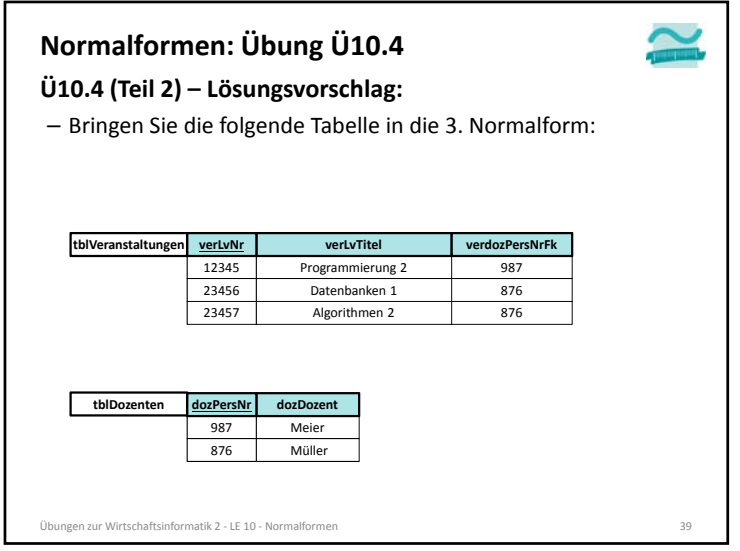

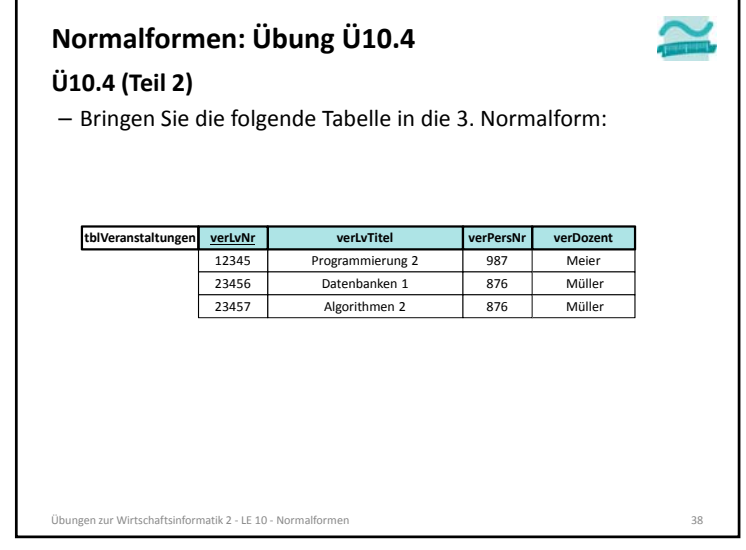

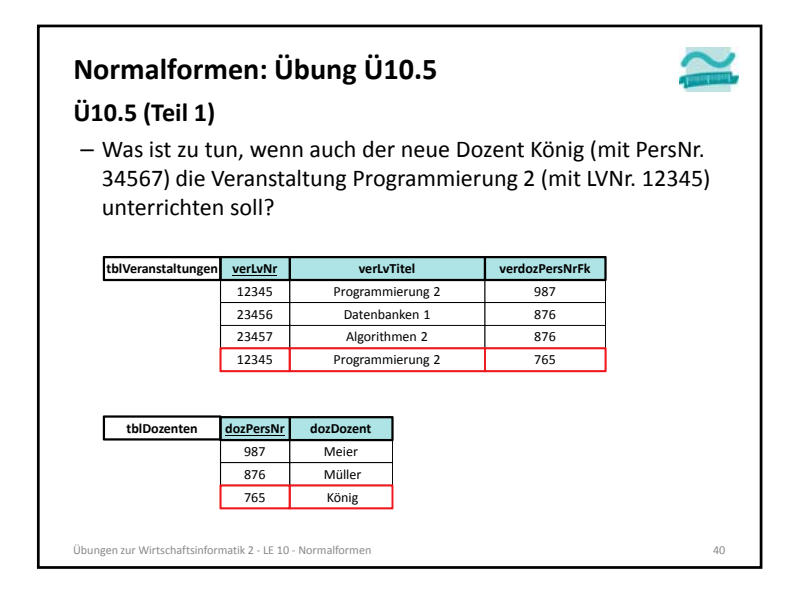

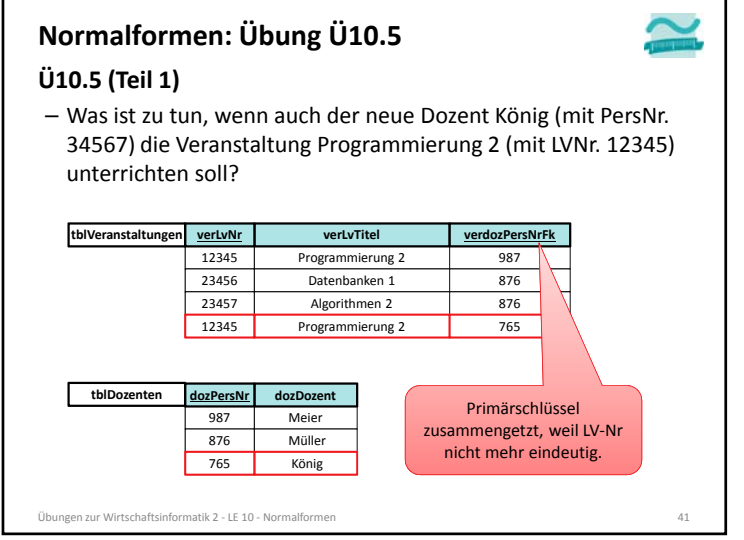

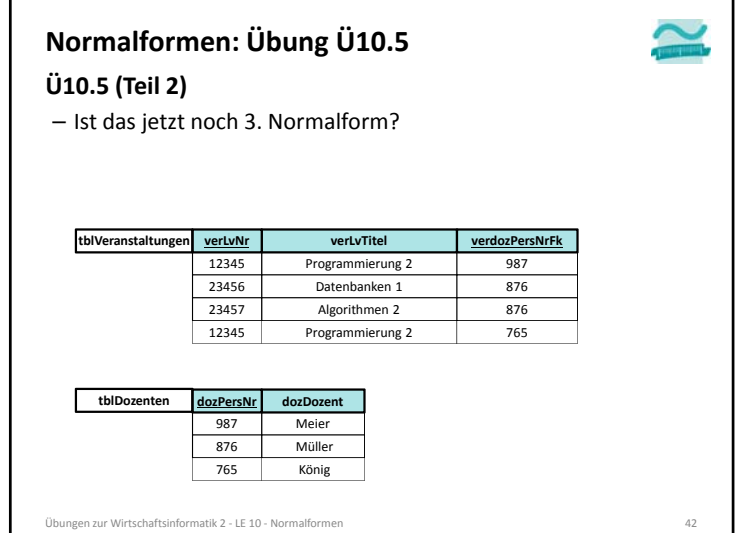

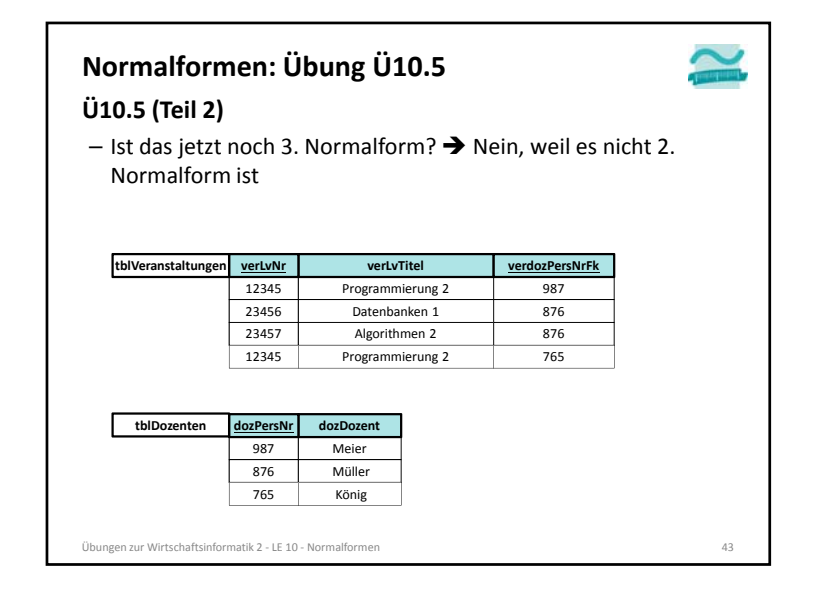

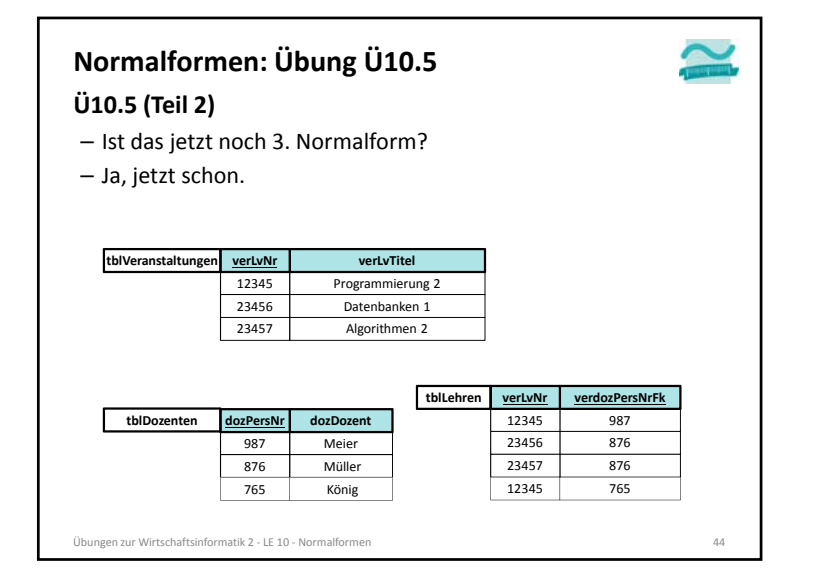

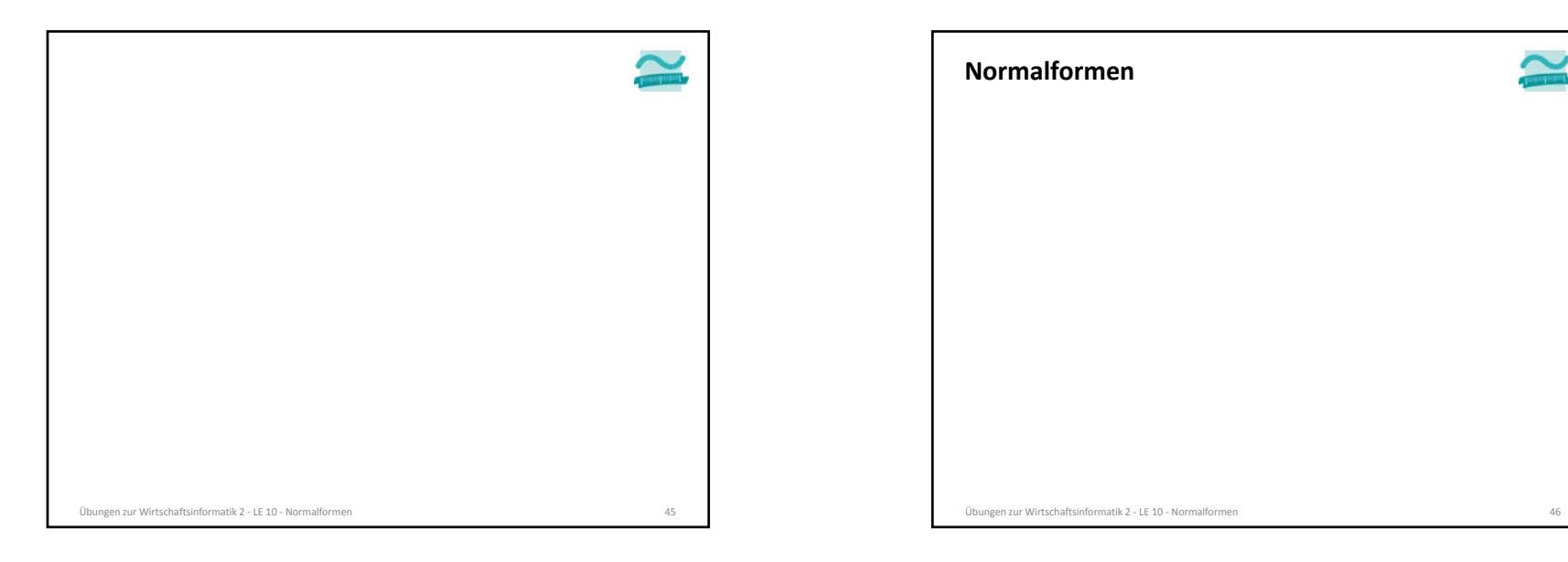

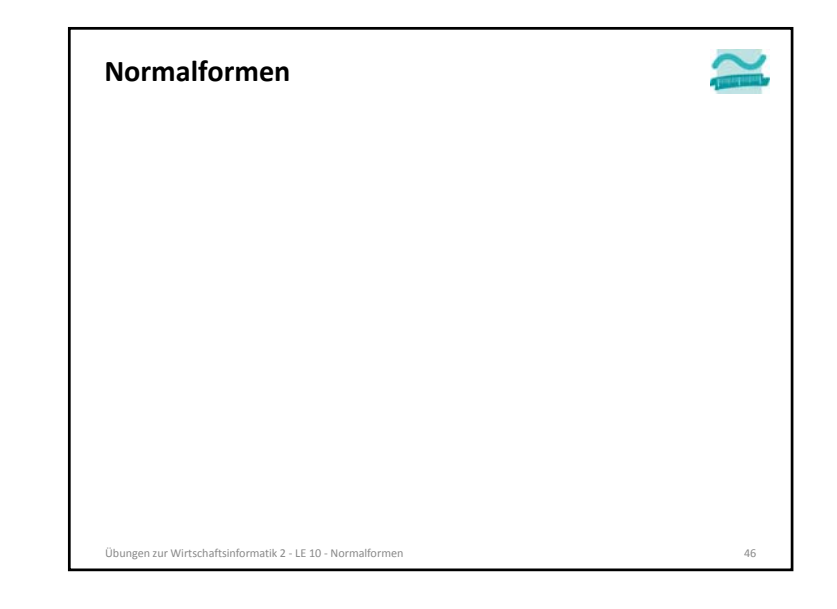

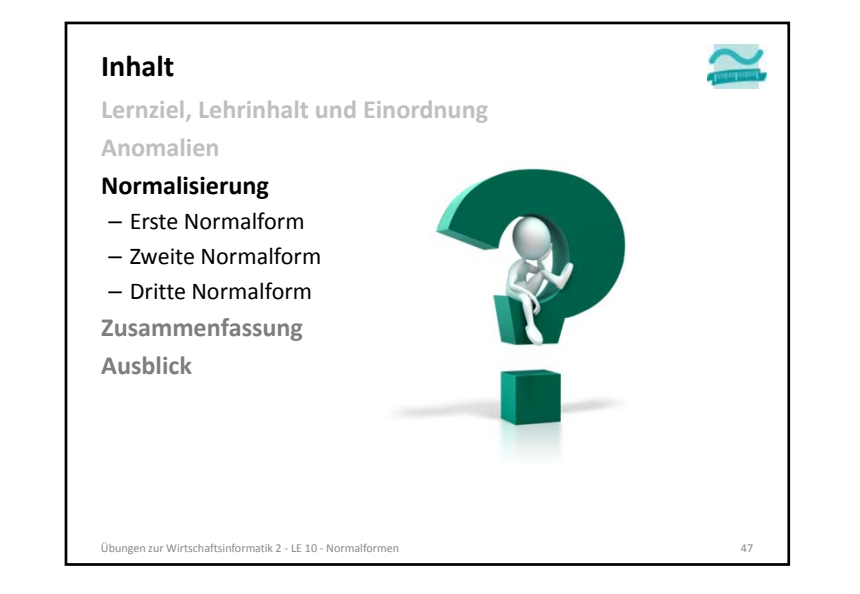

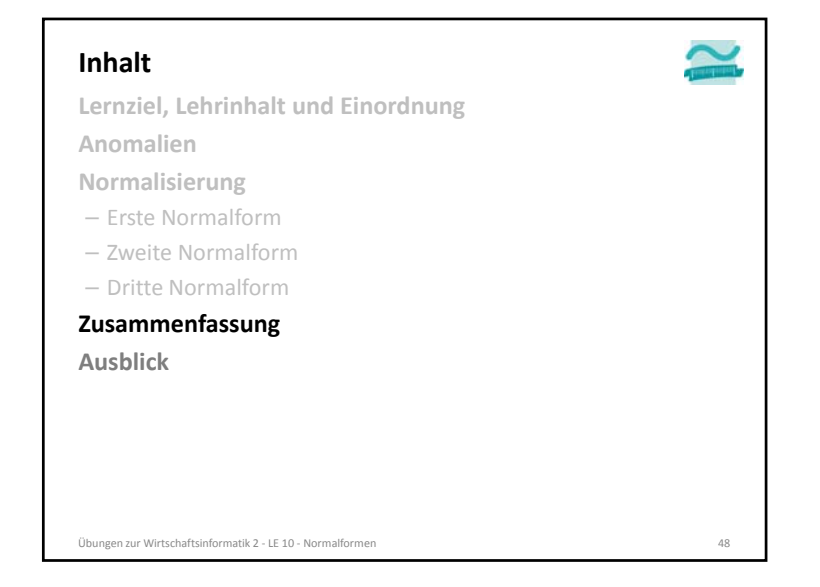

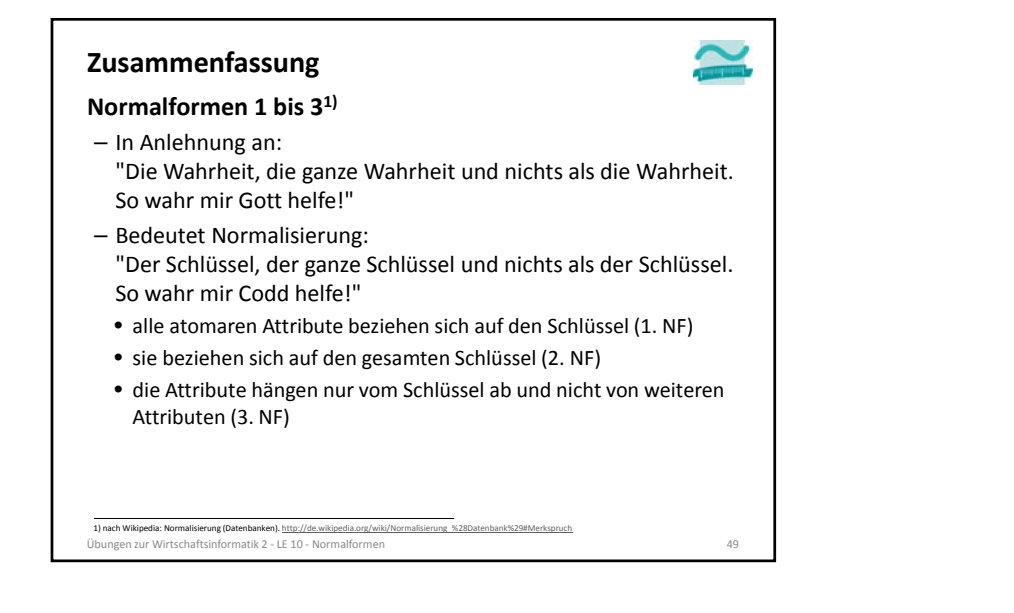

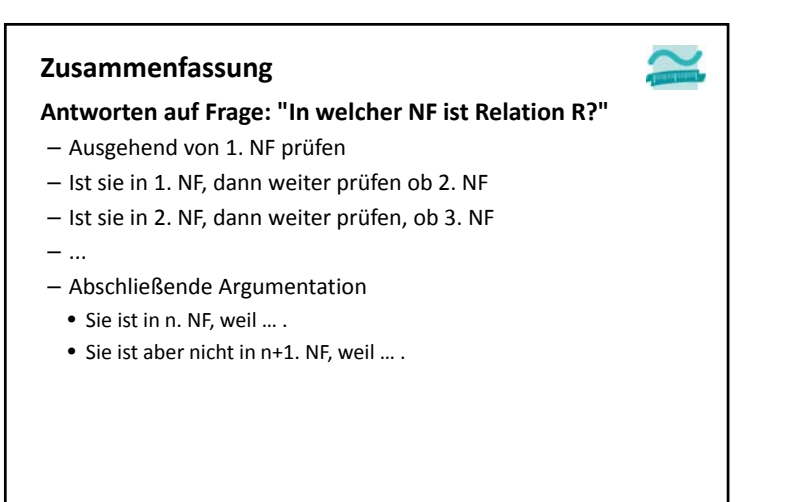

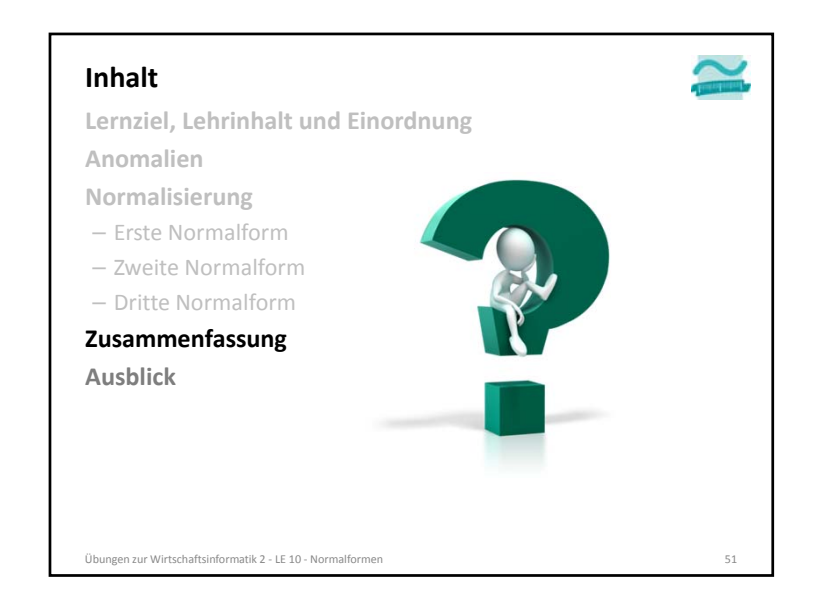

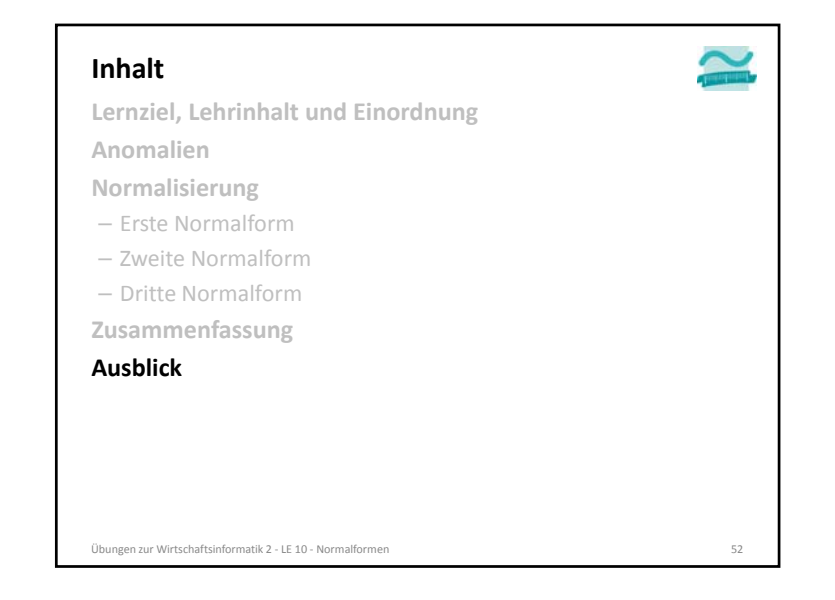

Übungen zur Wirtschaftsinformatik <sup>2</sup> ‐ LE <sup>10</sup> ‐ Normalformen <sup>50</sup>

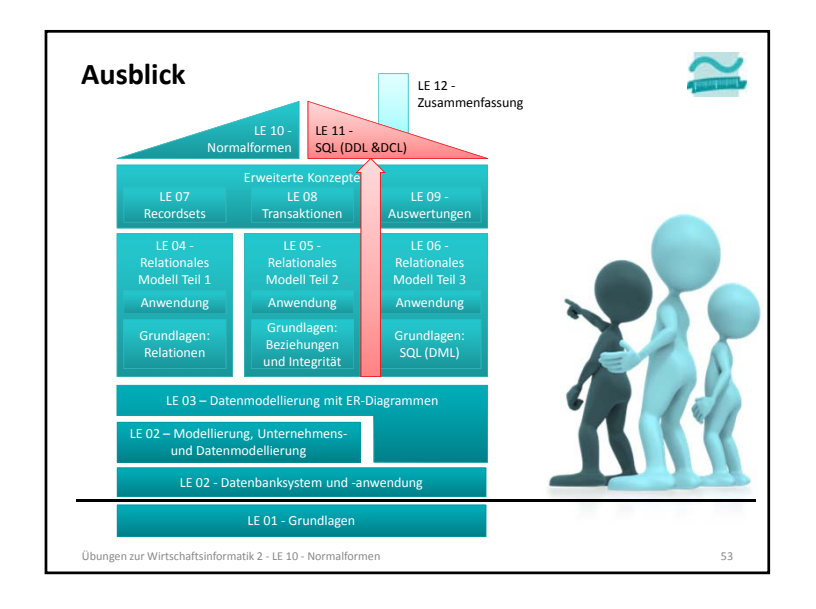

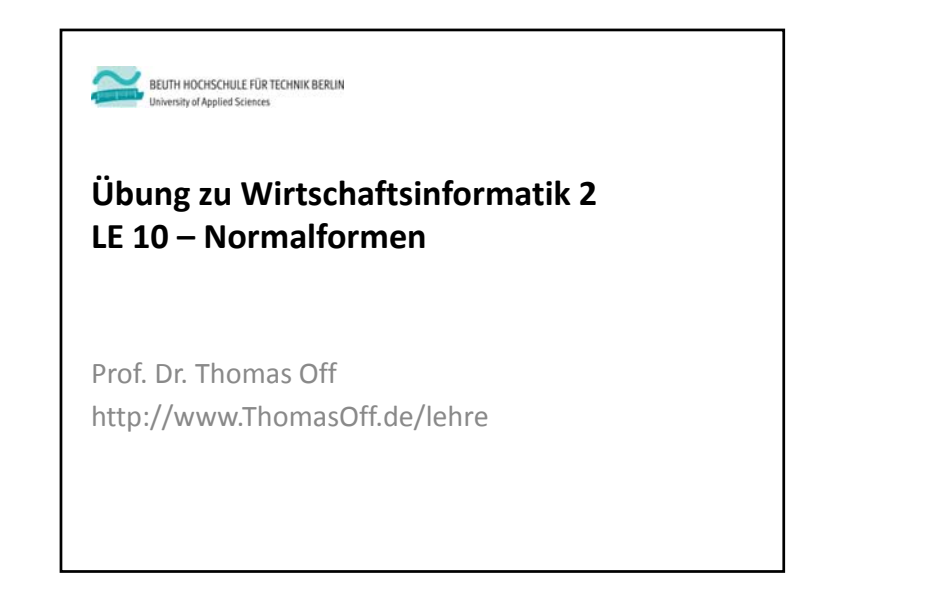

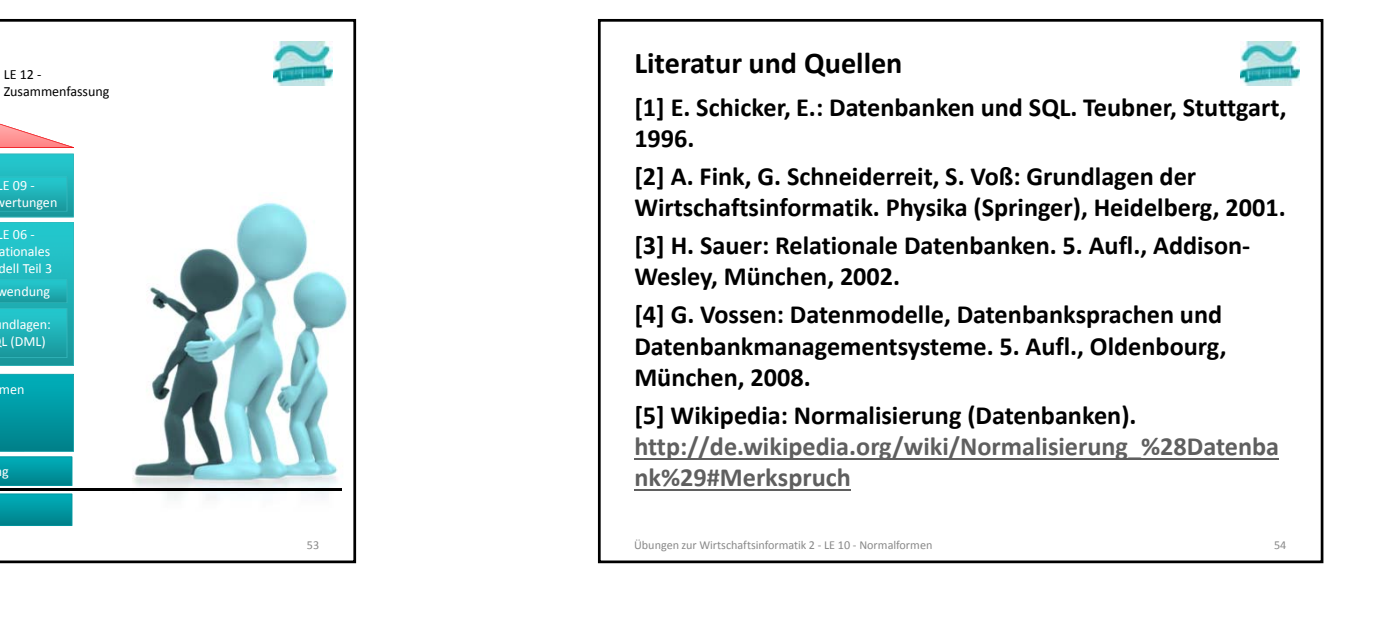

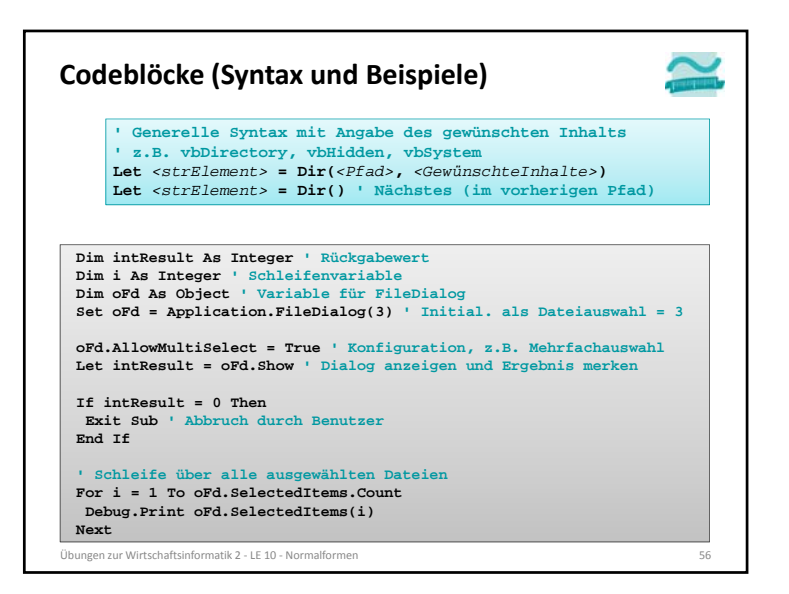

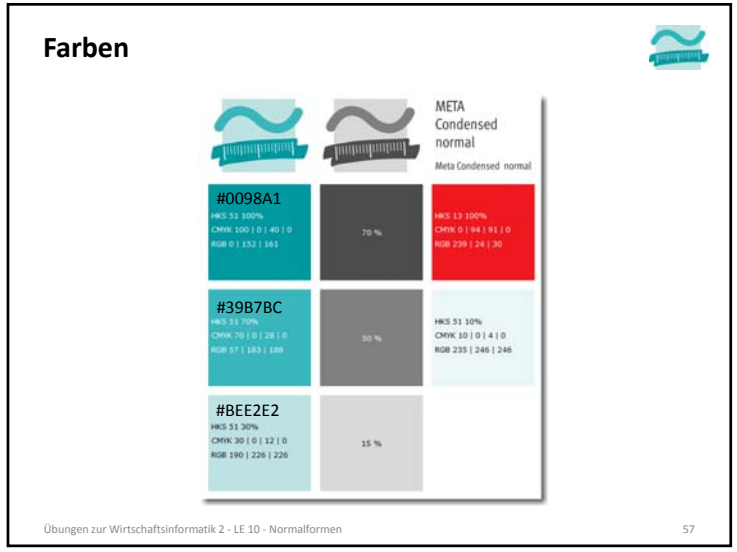

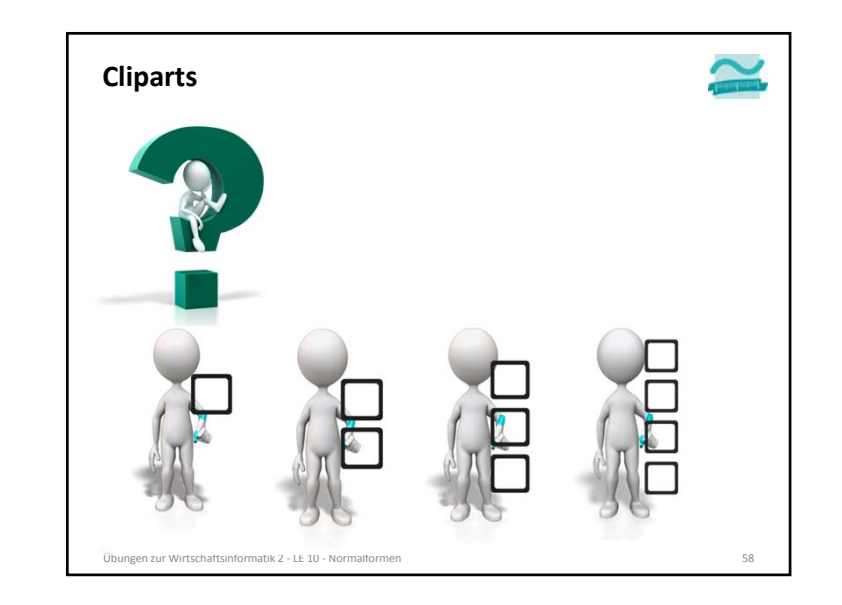